## **Enable Syslog**

## **OS**

## **Linux**

- [Debian / Ubuntu](https://wiki.esia-sa.com/en/syslog/syslog_debian_ubuntu)
- [Centos / Redhat](https://wiki.esia-sa.com/en/syslog/syslog_centos_redhat)

## **Windows (client/server)**

- [Evtsys \(open source\)](https://wiki.esia-sa.com/en/syslog/syslog_evtsys)
- [Nxlog](https://wiki.esia-sa.com/en/syslog/syslog_nxlog)
- [Rsyslog & Winsyslog](https://wiki.esia-sa.com/en/syslog/syslog_rsyslog_winsyslog)

From: <https://wiki.esia-sa.com/>- **Esia Wiki**

Permanent link: **<https://wiki.esia-sa.com/en/syslog/accueil>**

Last update: **2023/11/09 18:29**

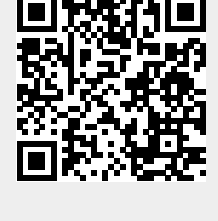